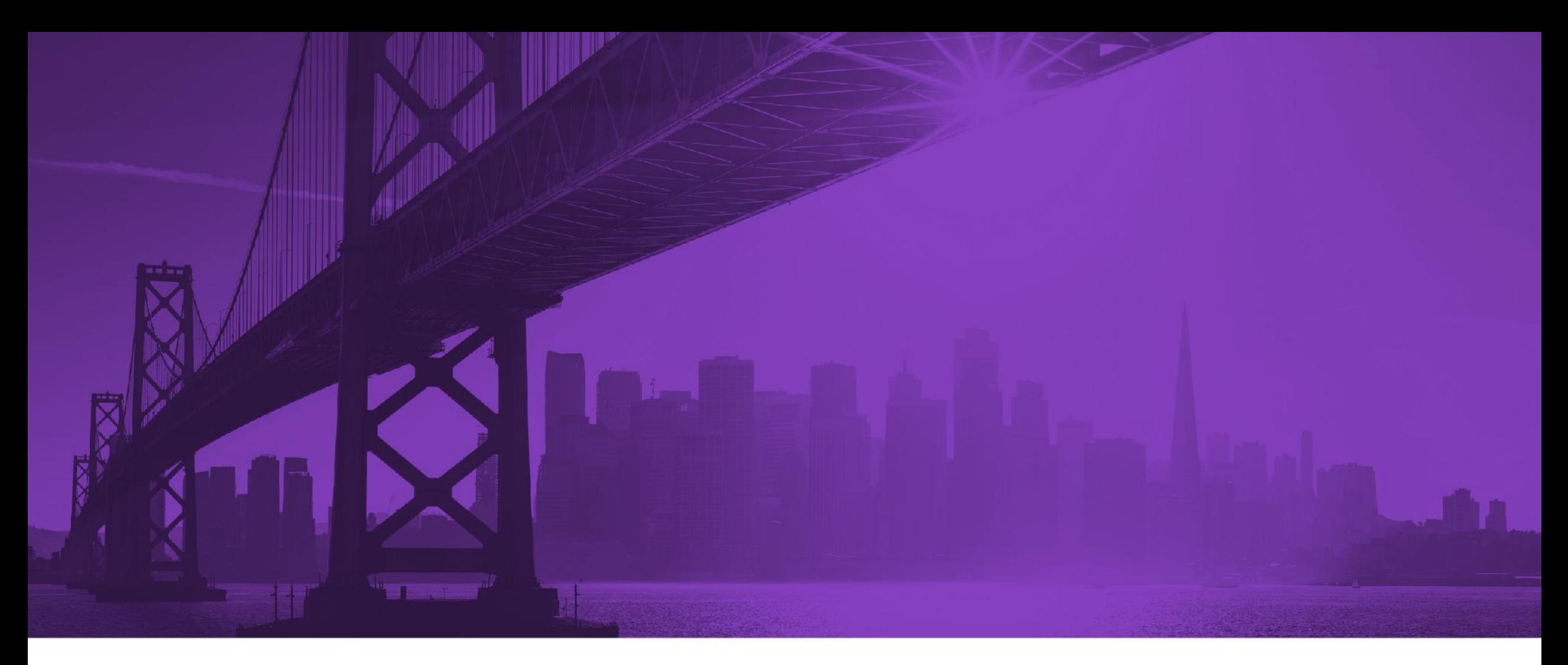

### **Session NH: Taming the Wild West**

Life Cycle Management and Testing within IBM Workload Scheduler for z/OS

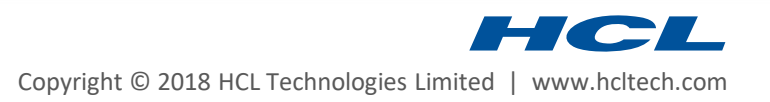

#### Taming the Wild West

- ▶ Using IWSz during the full test cycle can bring great power to your organisation
	- Consistency, speed and accuracy of tests can be improved
	- The scheduling, as well as the application gets tested
	- Developers gain more understanding of the Operational side
	- And don't waste time reinventing the wheel
- With great power can come great irresponsibility
	- Test environments are usually uncontrolled, and unautomated
	- Human nature will take the easiest route Not necessarily the best route
	- Le Bon's crowd theory predicts a decline in personal responsibility i.e. The more users an environment has, the less each individual will feel inclined to keep it tidy and up to date
- ▶ The Wild West needs some law makers, and a Sheriff
	- Variables, JCL tailoring, Exits and WAPL can help round 'em up

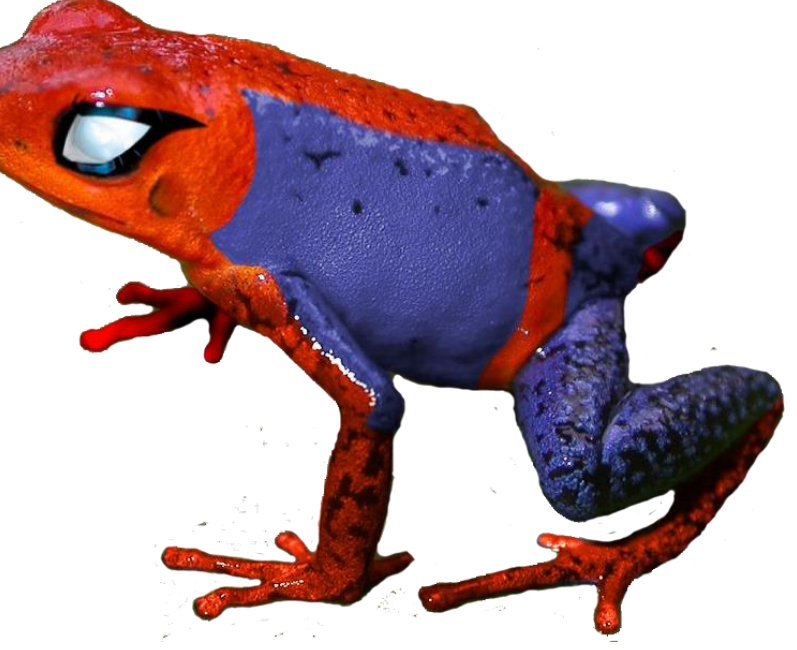

#### The Sheriff's charter

- ▶ To keep test and production as similar as possible
	- No point testing if your tests don't represent production
	- Keep physical changes between environments to a minimum
	- The closer the environments are, the more accurate the testing will be
	- And the happier the auditors will be
- Allow each environment to point at separate data
	- Ensure the JCL points to the data related to the environment being tested
	- **■** Use security to enforce the separation
- Allow for agreed and understood processing differences between environments
	- Certain jobs will not run in certain environments
	- Housekeeping is often different between environments
	- Scheduling objects should enable these differences
- ▶ To not need full time operators for testing Have true Dev Ops

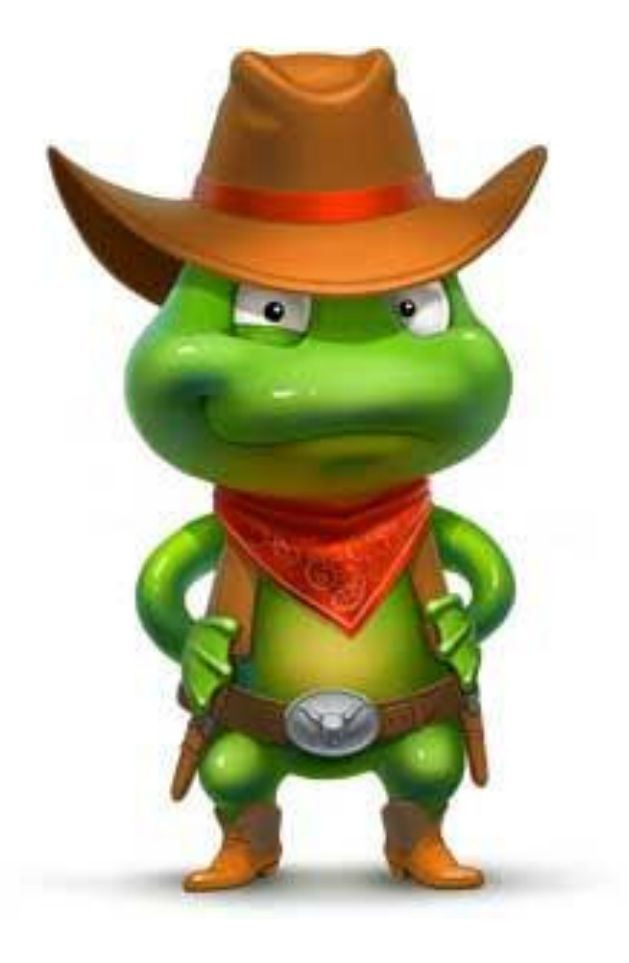

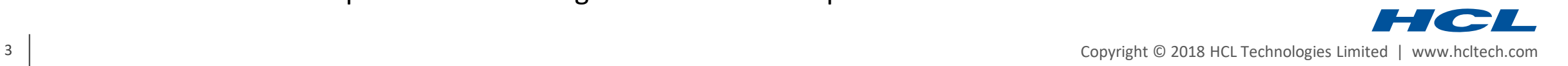

## If I've got a star does that make me Sheriff? The Theory

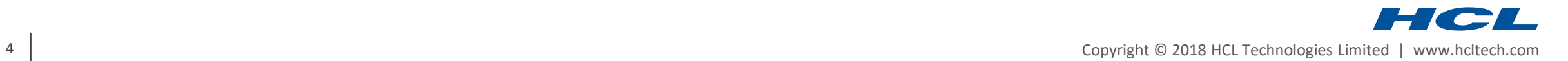

#### Life cycle adaption – Migration time versus Run time

- At migration time objects can be automatically adapted between environments
	- Naming conventions can create unique object names
	- WAPL, Urban Code Deploy and various other tools can enable this
- ▶ At run time objects remain largely unchanged between environments
	- JCL variables and tailoring directives can point at different files and systems
	- JCL variables and tailoring directives can omit steps or even entire jobs
	- WAPL steps can be included to make more complex variations
	- Specific workstations can be CPU in one environment, but dummy in another to omit jobs
	- From 9.3 NOP, HOLD and Runcycle Groups can vary execution

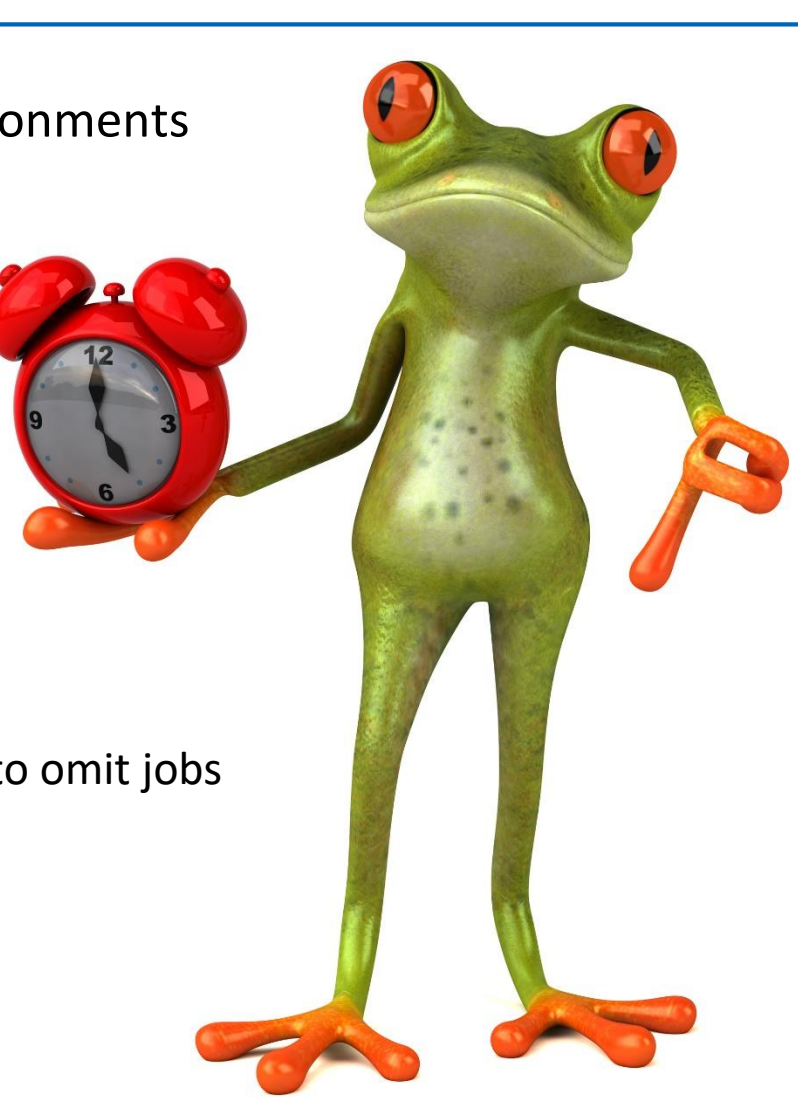

- Concatenations
	- for JCL only, other objects must be fully replicated to each controller
	- The Job-Library-Read exit can point to different concatenations
	- Only "changed jobs" need to be stored in each environment, picking up the Prod version if not overridden
- For concatenations to work, member name MUST be the same in all environments
	- This does NOT mean the jobname must be the same
	- The Job-Library-Read exit can read from alternate member names
	- The &OJOBNAME variable can handle the job name
- ▶ Job-Library-Read exit
	- This can be pointed at alternative concatenations per environment
	- This can point at an alternate member name, other than the job name
- Concatenations do not work for IWSz database objects
	- They must ALL exist in each controller if they are to be used

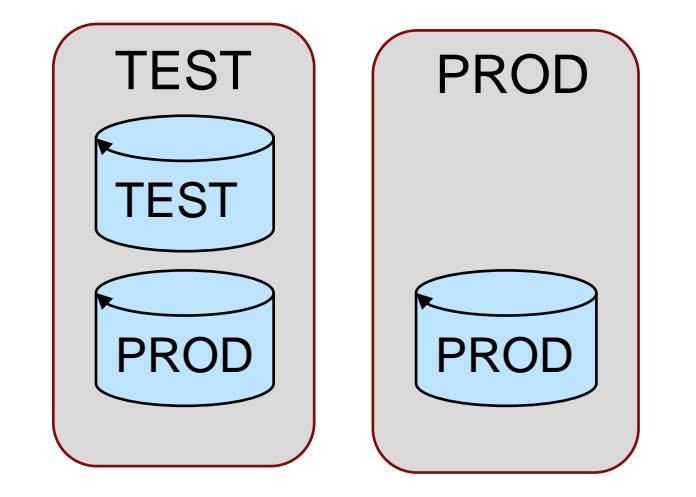

#### Procedure Concatenations

- ▶ JES2 allows procedure library concatenations
	- With most customers, procedure names tend to NOT have a life cycle based name
	- Usually because symbolic parameters are used to make them lifecycle phase neutral
	- You CAN have a concatenation for each phase of your life cycle
- $\triangleright$  If your life cycle goes -Unit Test  $(T)$  – System Test  $(Q)$  – Acceptance Test  $(A)$  – Production  $(P)$ 
	- PROCT could be T.PROCLIB,Q.PROCLIB,A.PROCLIB,P.PROCLIB,VENDOR.PROCLIB,SYSTEM.PROCLIB
	- PROCQ could be Q.PROCLIB,A.PROCLIB,P.PROCLIB,VENDOR.PROCLIB,SYSTEM.PROCLIB
	- PROCA could be A.PROCLIB, P.PROCLIB, VENDOR. PROCLIB, SYSTEM. PROCLIB
	- PROCP could be P.PROCLIB,VENDOR.PROCLIB,SYSTEM.PROCLIB
- $\blacktriangleright$  Each proc only needs to exist at the levels where it changes
	- Testing early in the life cycle is automatically done with changes progressing through the life cycle
	- You could also create exclusive proclibs for when you don't want to pick up other environments e.g. PROCTX could be T.PROCLIB,VENDOR.PROCLIB,SYSTEM.PROCLIB

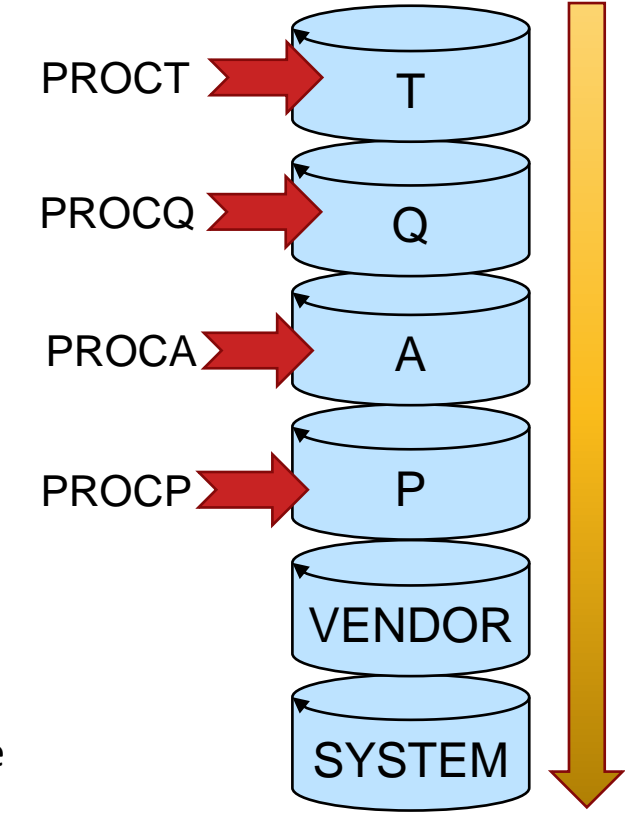

#### A good naming convention

- The core of self translating JCL is having a good naming convention, including things like
	- Life cycle phase Covers primary differences between each phase of the lifecycle
	- **E** Business application  $-e.g.$  PY=Payroll, allows for application level settings
	- Region Could be geographical regional differences, or simply a separate testing region
- You can use Application name or a Variable table to drive this information
	- Using application name is fixed, and would be extracted in the job by JCL directives
	- Using a variable table allows for run time variation, choosing different tables with different values
- A good naming convention for variables and tables is also essential
	- A prefix to keep IWSz variables away from JCL symbols
	- Use of multiple tables allows for variable concatenations
	- You can set defaults for a life cycle phase, and override them at application or region level
- ▶ If you refer JCL symbolic parameter values in executing JCL
	- Consider setting VARFAIL quick and easy but can mask errors
- 8 | Add empty variables for referenced JCL symbolic parameters with REQD=N Copyright © 2018 HCL Technologies Limited | www.hcltech.com

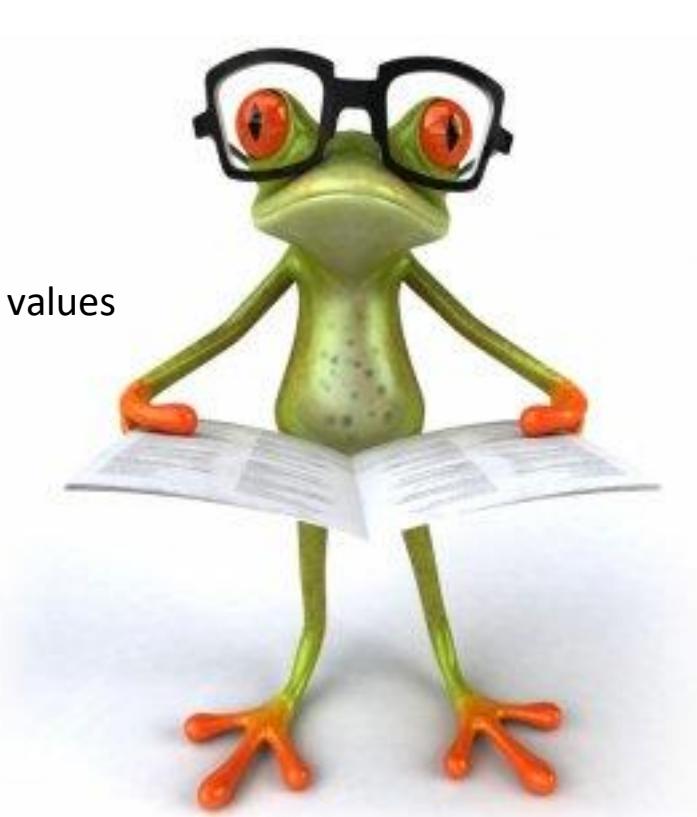

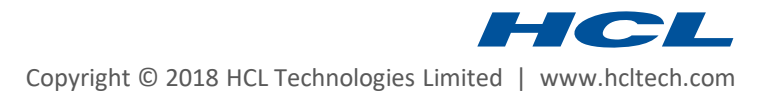

#### Lifecycle neutral job JCL

- Variables can be used to make JCL universal
	- For environmentally named IWSz objects the input table(s) can be assigned automatically
	- **EXTHE** JCL SETVAR directives can pick lifecyle elements out of the application or variable table name
	- Otherwise tables can be assigned at run time
- Variable line elements can be tricky to handle e.g. An element that is 2 lines of JCL in one environment, but 1 line in another
	- But includes can be used to manage those
- Neutral JCL enables use of concatenations to pick up production versions in lower environments
	- Where source management has adapted JCL concatenations cannot be used
	- Environment specific member names cannot do this either
	- But sometimes this is the only choice

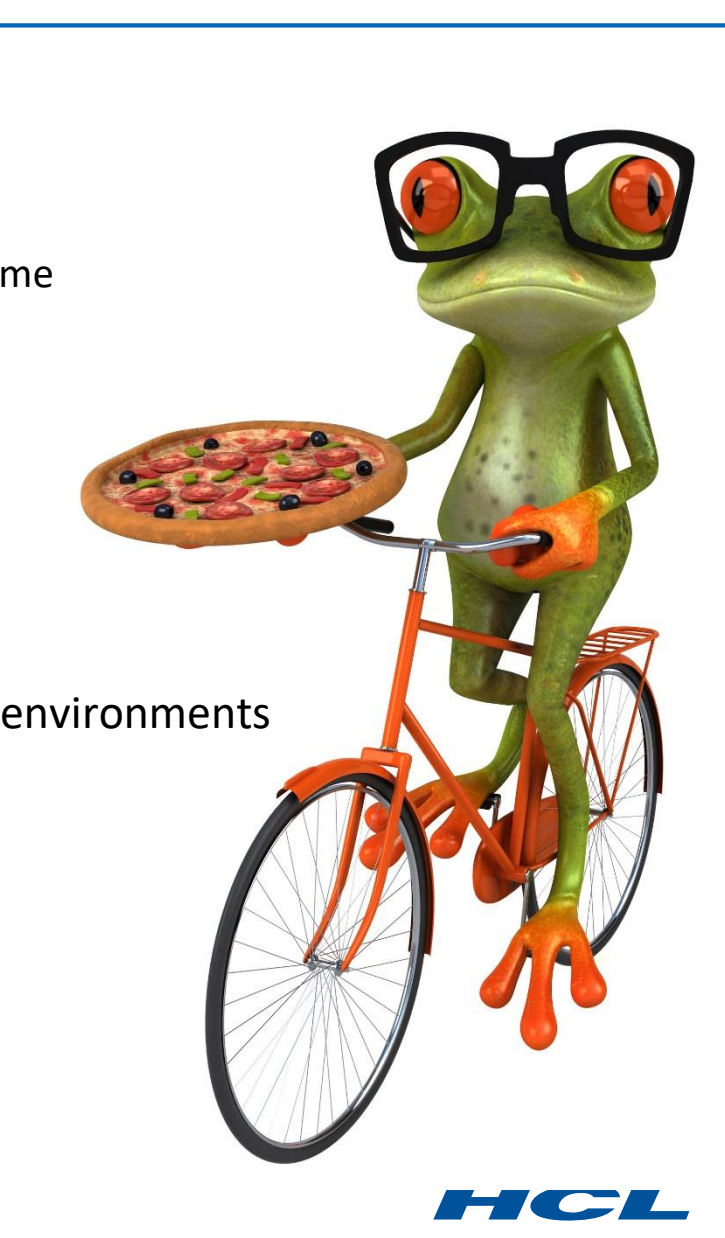

#### Production names versus Environment specific names

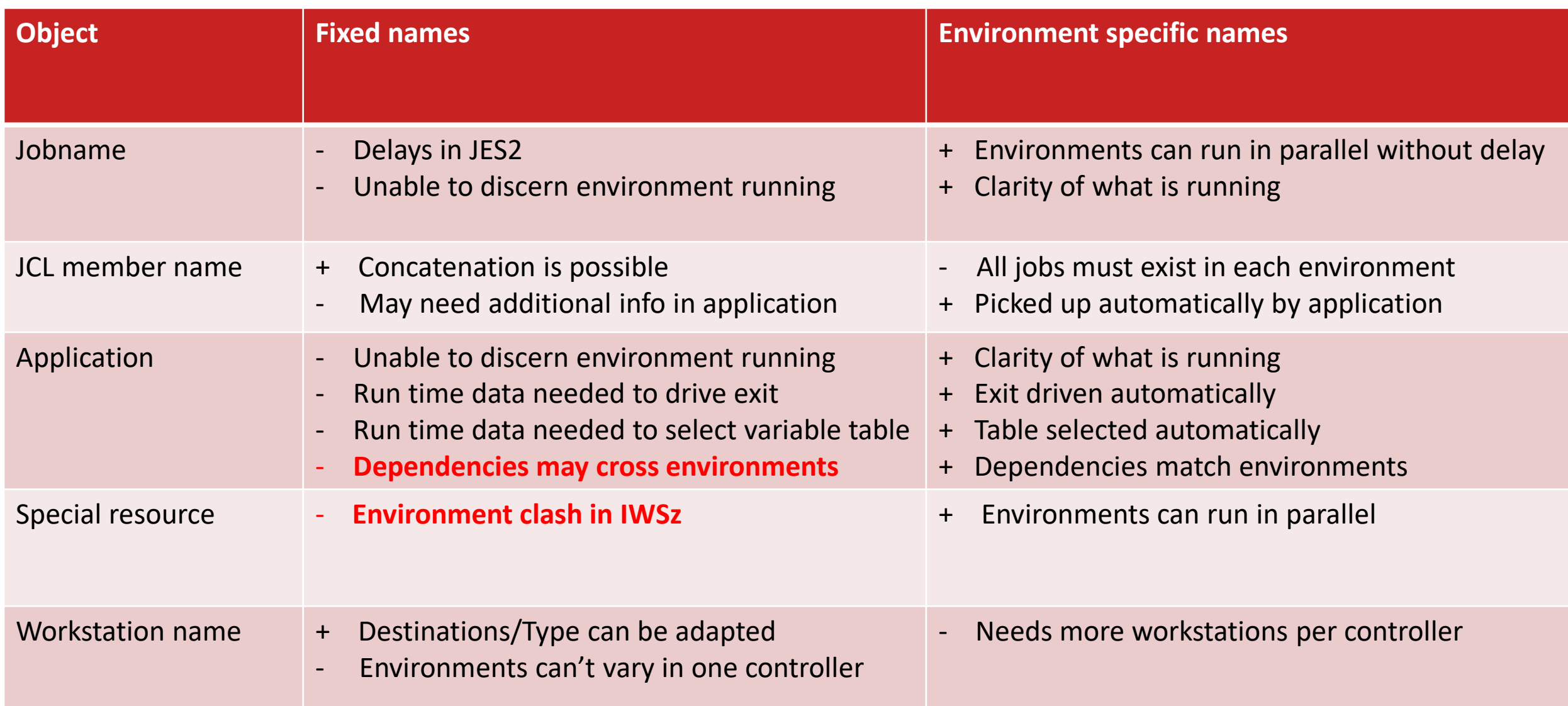

## Doc Holiday's Office The Practice

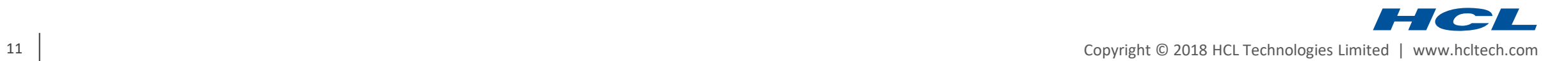

### Lifecycle management with WAPL

- WAPL can transform objects with the TRANSLATE command
	- The TRANSLATE command is NOT a golden bullet
	- Good naming conventions are essential for lifecycle management
- $\triangleright$  There are two ways to translate
	- By LIST, every object has an OLD and NEW value
	- By RULES, every object has a FILTER and an OVERLAY
- TRANSLATE can handle types of field and individual fields
	- Types include AD, CL, JS, OW, PR and SR
	- Individual fields, specified by their name
- ▶ There can only be one TRANSLATE statement per type or field
	- Each statement can specify OLD/NEW or FILTER/OVERLAY pairs
	- Or specify a LIST or RULES member

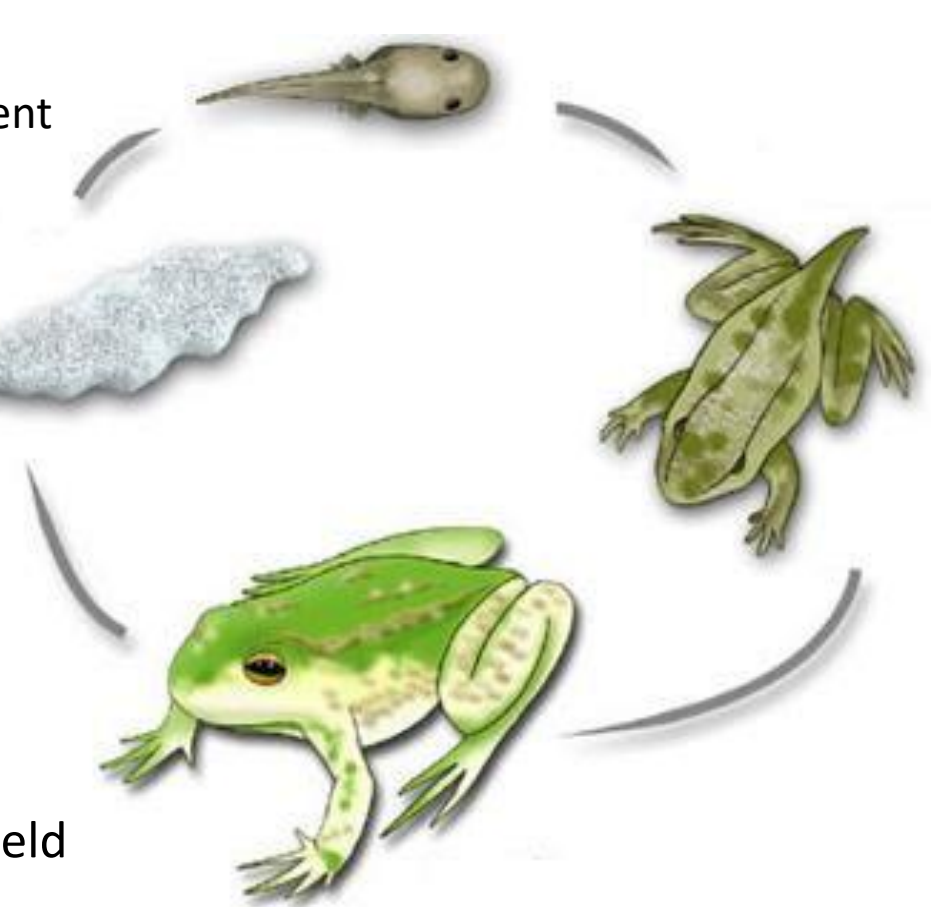

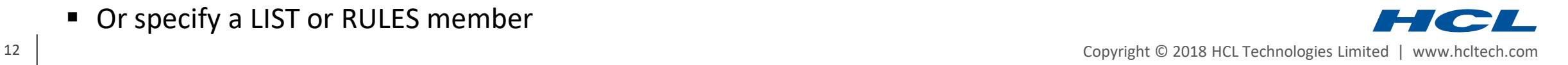

#### TRANSLATE in action

- All application and job names translated by two commands
- ▶ The TRANSLATE precedes the SELECT

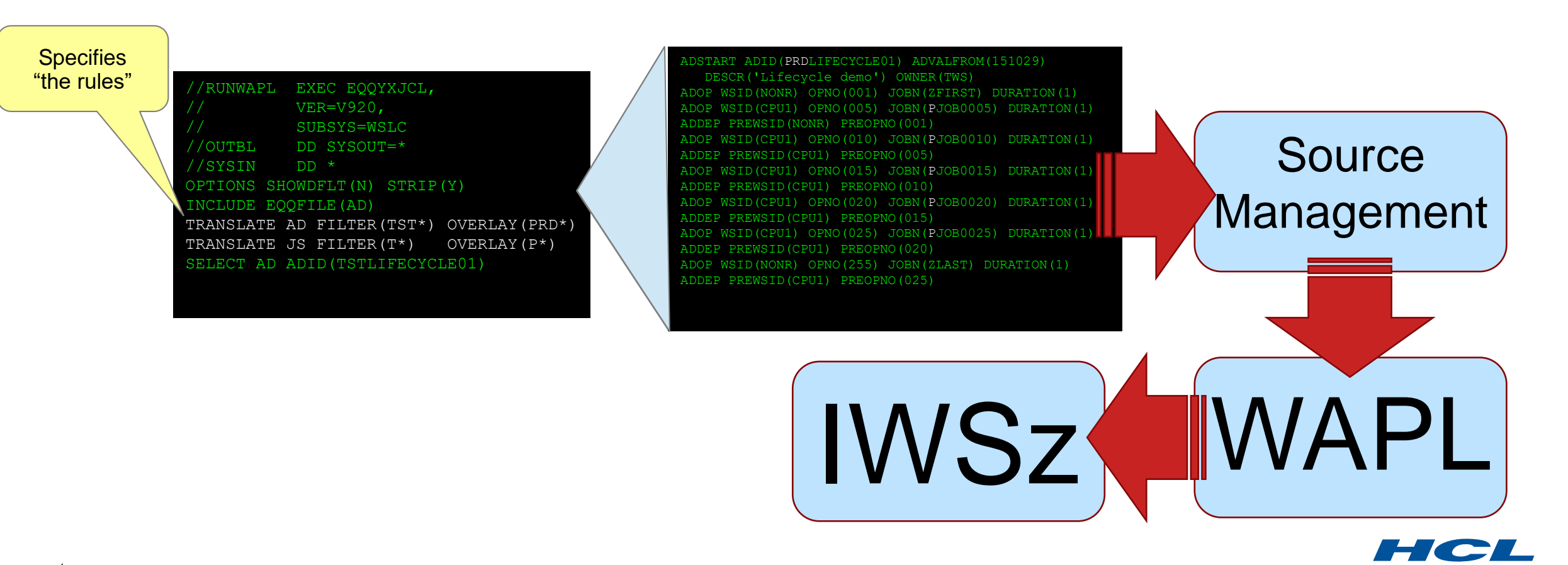

#### Controlling the running

- ▶ PENDING status stops and application being planned, but also stops it being submitted
	- Putting run cycles out of effect ONLY stops an application being planned

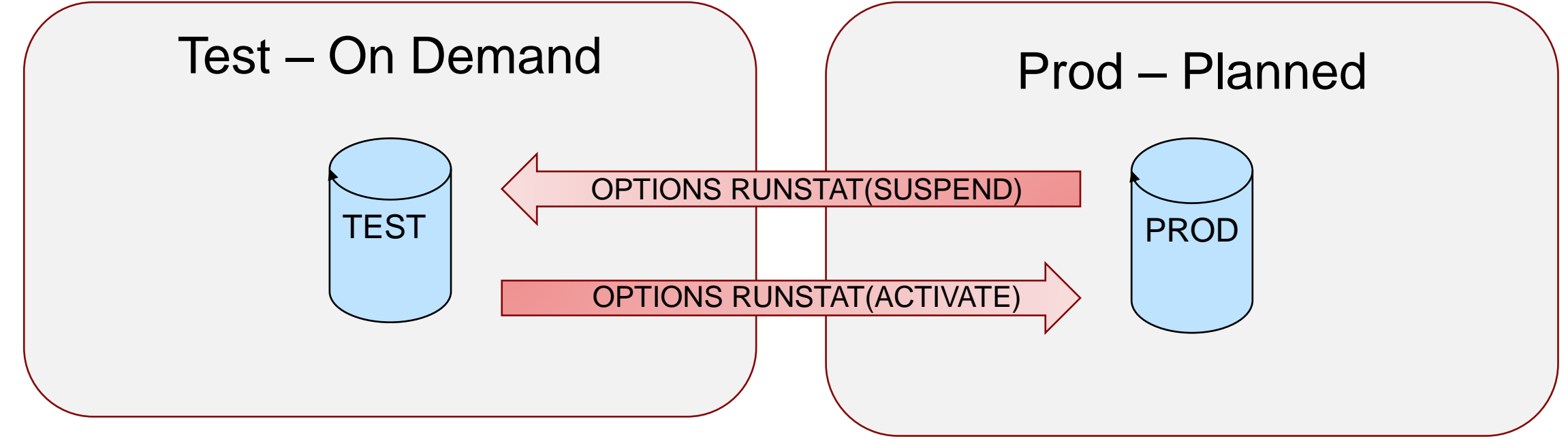

- ▶ OPTIONS RUNSTAT alters status of Run cycles
	- SUSPEND puts the Out of Effect for low date (72/01/01)
	- ACTIVATE takes any low date out of effect run cycles and makes them active again

#### JCL selection via Job-Library-Read exit

- ▶ The IBM Migration team have a sample Job-Library-Read exit
	- $\blacksquare$  It can be configured by a parameter file assembler skills not needed
	- You decide which fields in your application drive the exit
	- Available on z/Glue (Files page) https://www.ibm.com/developerworks/community/groups/community/zGlue
- $\triangleright$  For concatenations and the same member name throughout the life cycle
	- Use character 1 of jobname to select concatenation
	- Use characters 2-8 of jobname to select member name
	- No extra fields need to be set
	- Happens automatically for all jobs
- For explicitly selected concatenations and alternate member names
	- Use Operation User Fields
	- Only operations with the relevant user fields will "go elsewhere" for the JCL

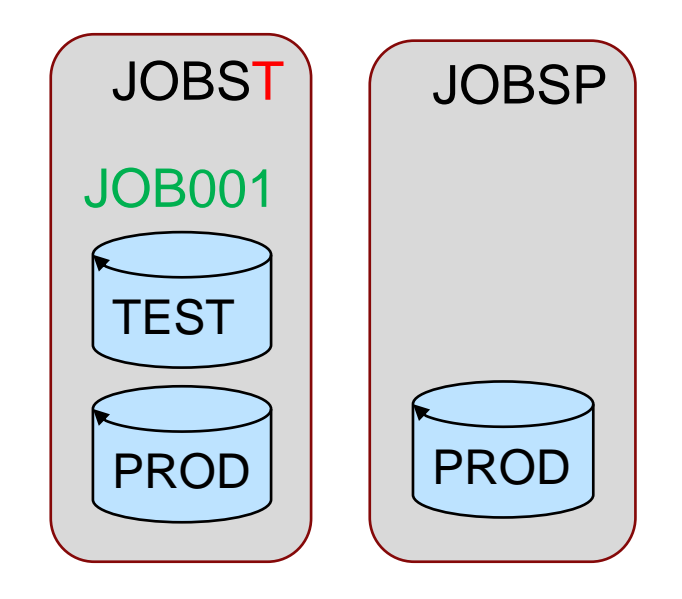

TJOB001

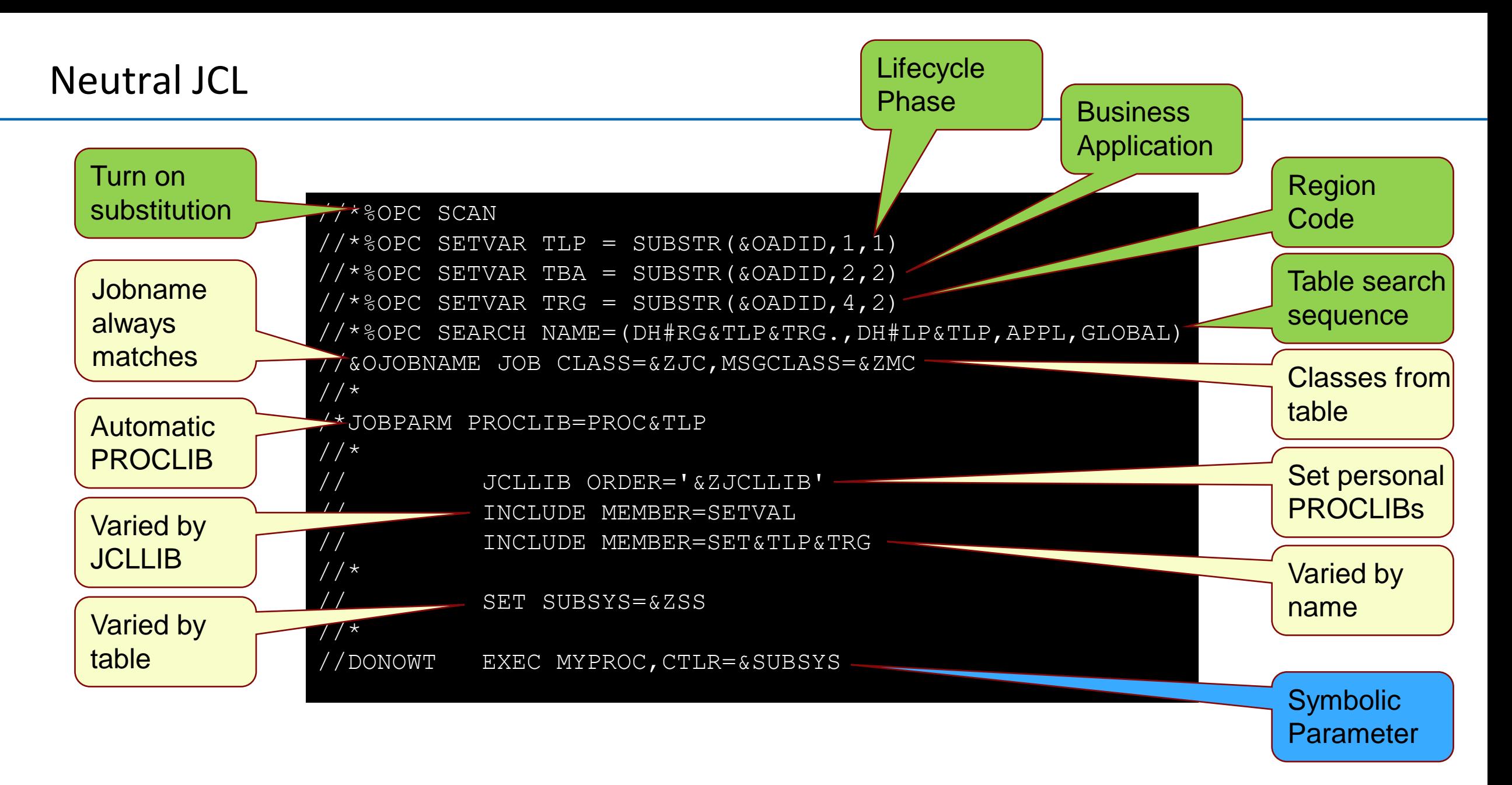

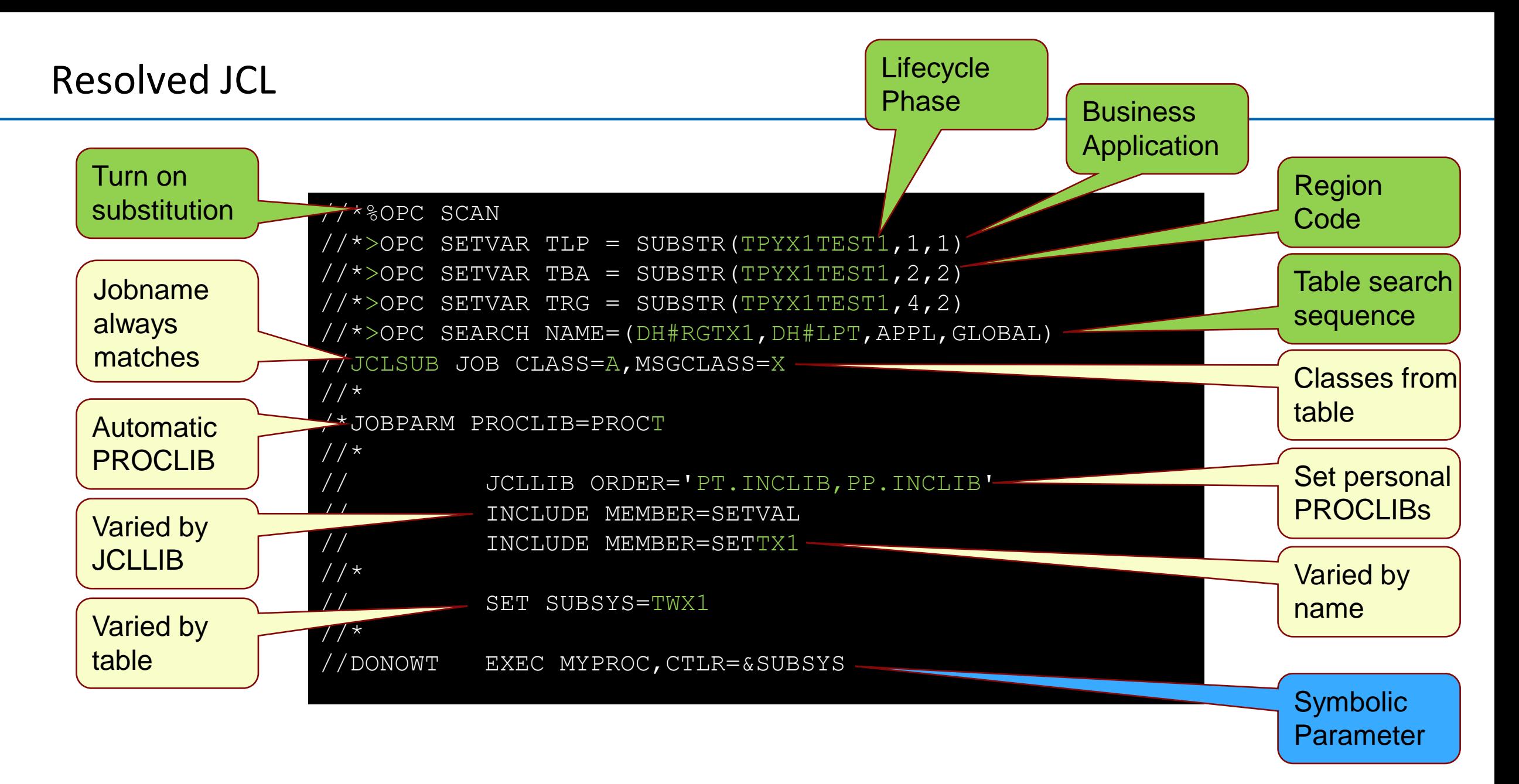

# Saddle up the horses

Getting things running in the Wild West

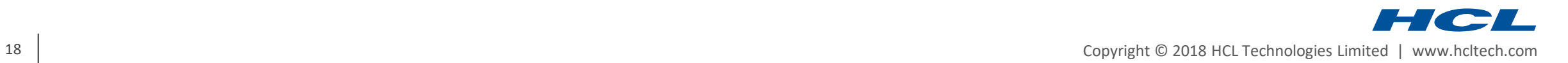

#### Adding workload to the plan

- As test runs aren't planned, you need some easy ways to get things running
- WAPL can be used to add applications to the plan in a simple way ADD ADID(ADHOC) HOLD(START)
- ▶ Or how about a group ADD GROUPDEF(CROSSGROUP)
- ▶ Or how about a group and an application combined ADD GROUPDEF(CROSSGROUP) ADD ADID(CROSSGROUPEXTRA)
- All inter-dependencies will be honoured just as if they're planned
- ▶ For easy testing developers can keep members to assemble each test run

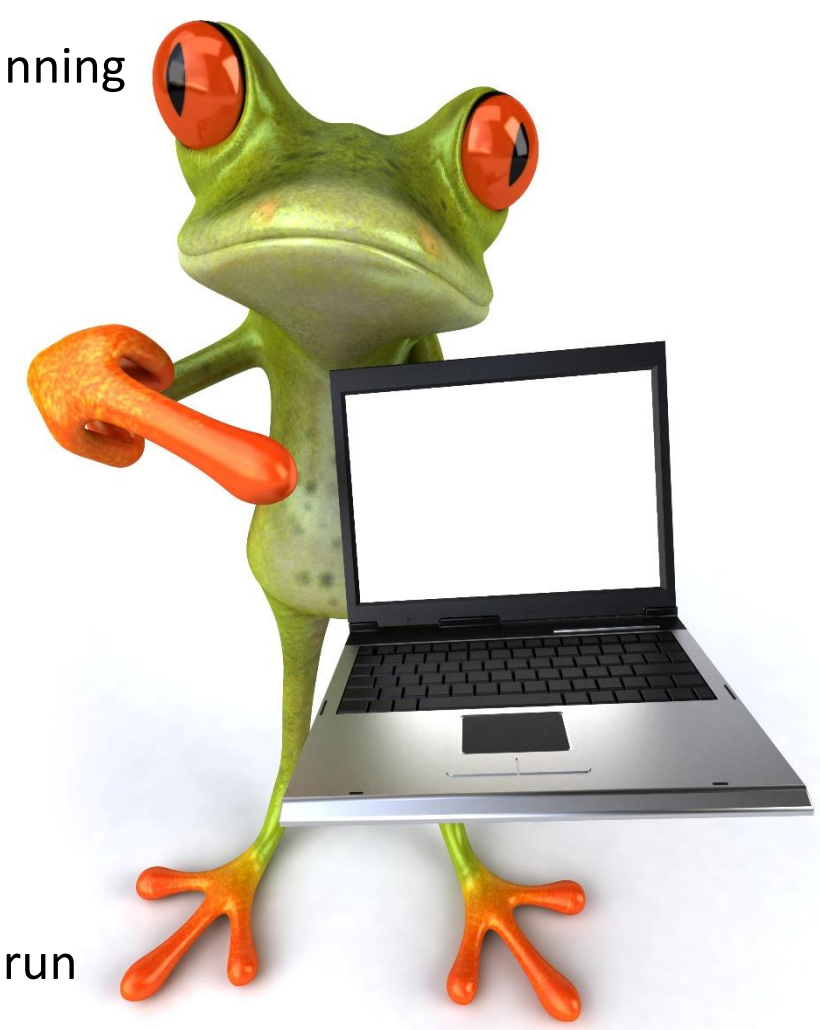

#### So what if you don't know what you need?

- ▶ Again good naming conventions are your friend
- ▶ You can extract a list from the Production Long Term Plan
	- This will show you all of the Applications for any day for a particular prefix
	- You can then choose from that list which applications you want to add

**WARNING**: If you remove applications from the list, ensure that they don't cause dependency holes

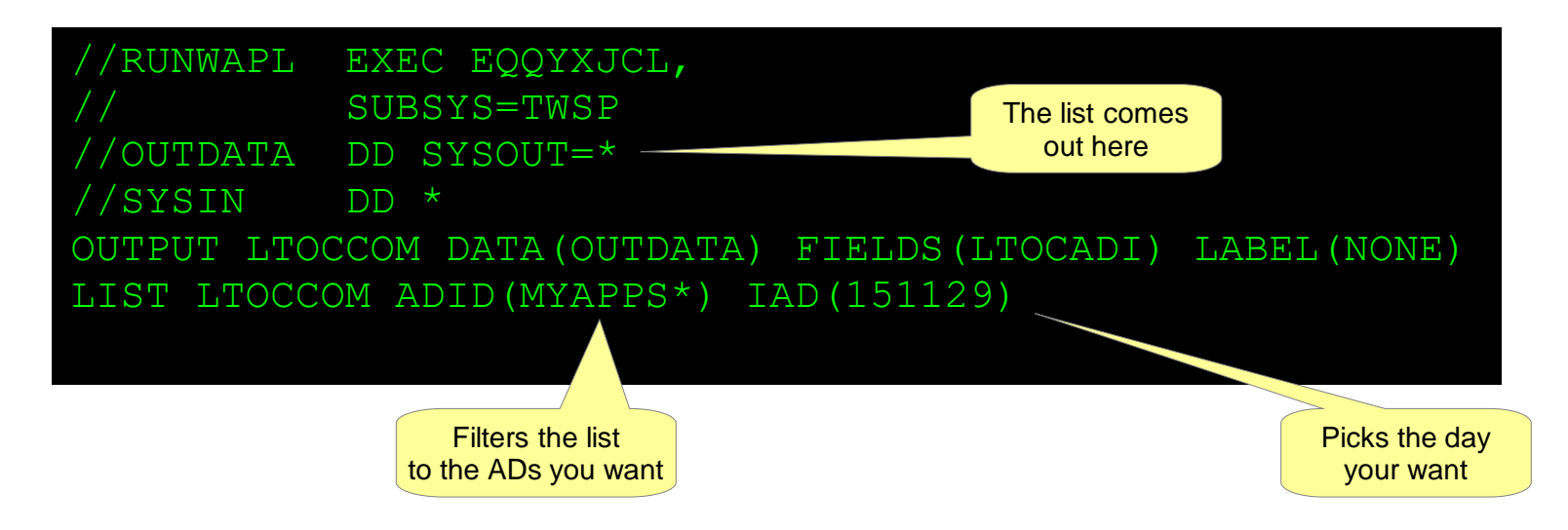

## The New Sheriff in Town Keeping things under control

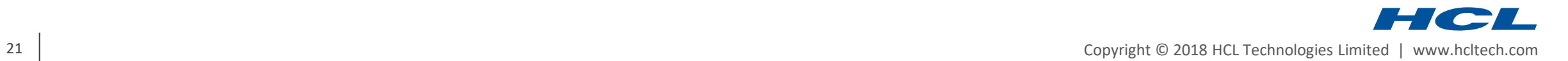

- ▶ DO NOT
	- Use the same userids as production to run the batch
	- This risks accidental, or deliberate damage to production
	- Create clear access delineation between environments
	- The tracker/controller should not be given ANY direct access to business data
	- The tracker/controller should not be given SURROGAT access to anything
- Authority groups are your best form of security posse
	- You can control exactly what each user has access to
	- A user cannot change application or job to use another userid
	- $\blacksquare$  Even if it is a valid userid in that controller
	- Each phase, business application and environment should have its own authority group

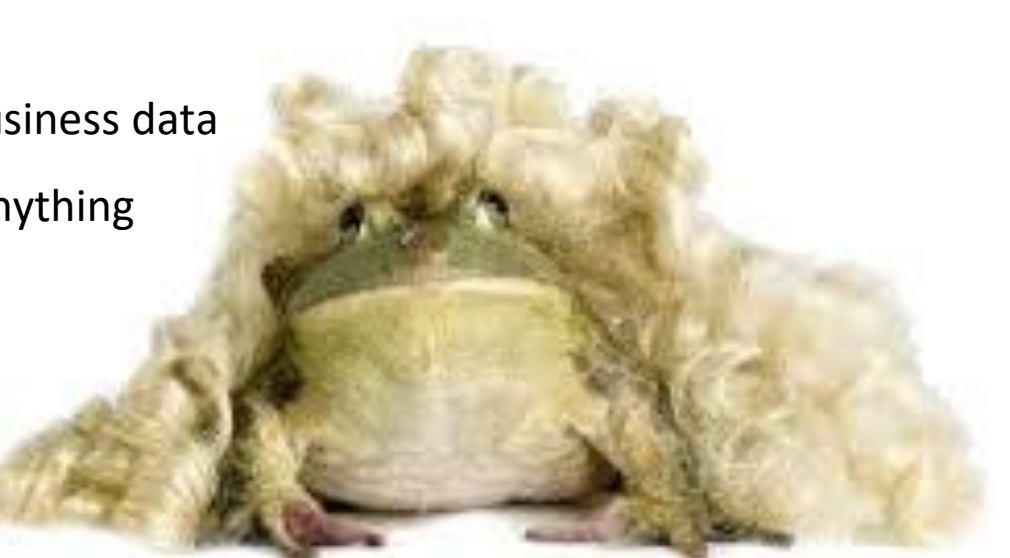

#### You can't come in here without a tie

- $\blacktriangleright$  Introduce the concept of control early in the life cycle
	- Allow direct user access to your lowest level (e.g. T)
	- Prevent JCL and IWSz elements being edited by users above that (e.g. Q, A, P)
- Only give your source management product update access above the first stage
	- This ensures that system and acceptance test phases have been through source management
	- Validation and enforcement can then happen early in the process
	- It also ensures consistency across the phases of the lifecycle

#### Like JCL checking, but for applications

- WAPL OBJECT variables allow detailed programatic access to TWS objects
- ▶ IF/THEN and DO loops allows code to navigate the full structure
- WAPL DISPLAY statements allow your code to issue your own messages
- It is now possible to write your own "checker" for IWSz objects
	- This can be included in your source management processing
	- So objects failing your site standards can be prevented from progressing

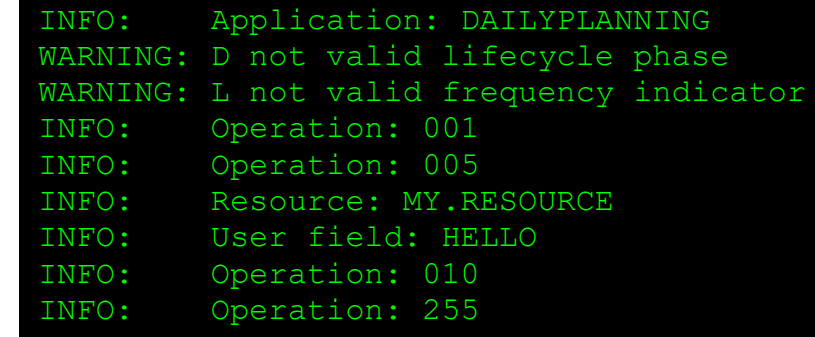

VARSUB SCAN VARSET MAXCC = 0 VARSET ADID = "DAILYPLANNING" VARSET ADSTAT = "A" VARSET VALID = "=" VARSET PHASES = "T Q A P" VARSET PROJECTS = "PY GL WH DB WS" VARSET FREQS = "D W M A" SELECT AD ADID(!ADID) STATUS(!ADSTAT) VALID(!VALID) OBJECT(AD) /\*--------------------------------------------------------------------+ .<br>| Start validation +--------------------------------------------------------------------\*/ DISPLAY "INFO: Application: !@AD-ADID /\*--------------------------------------------------------------------+ | Validate the name to site standards | +--------------------------------------------------------------------\*/ VARSET PHASE = SUBSTR(!@AD-ADID,1,1) VARSET PROJECT = SUBSTR(!@AD-ADID,2,2) VARSET FREQ = SUBSTR(!@AD-ADID,4,1) IF WORDPOS("!PHASE","!PHASES") = 0 THEN DO DISPLAY "WARNING: !PHASE not valid lifecycle phase" VARSET MAXCC = MAX(!MAXCC,4) END IF WORDPOS("!PROJECT","!PROJECT") = 0 THEN DO DISPLAY "WARNING: !PROJECT not valid project code"  $VAPSET MAYCC = MAY/IMAYCC,4)$ END IF WORDPOS("!FREQ","!FREQS") = 0 THEN DO DISPLAY "WARNING: !FREQ not valid frequency indicator" VARSET MAXCC = MAX(!MAXCC,4) END DO X = 1 TO !@AD-#ADRUN /\* Run cycle validation goes here \*/ END DO X = 1 TO !@AD-#ADOP /\* Operation validation goes here \*/ VARSET OP = "@AD-ADOP-!X." DISPLAY "INFO: Operation:" @V(!OP.-ADOPNO) /\* Single subsegment validation like ADEXT and ADSAI can go here \*/<br>VARSET EX = "!OP.-ADEXT-1" = "!OP.-ADEXT-1" VARSET SA = "!OP.-ADSAI-1"<br>VARSET RE = "!OP.-ADRE-1"  $= "!OP.-ADRE-1"$ IF STRIP(@V(!OP.-#ADDEP)) <> "" THEN DO  $\begin{array}{rcl} \text{DO} & Y = 1 \text{ TO } @V(\text{!OP.-}\text{\#ADDEP}) \\ \text{VARSET DP} & = "!\text{OP.} \end{array}$  $= "!OP.-ADDEP-!Y."$ /\* Dependency validation goes here \*/ END END IF STRIP(@V(!OP.-#ADXIV)) <> "" THEN DO  $\begin{array}{rcl}\n\text{DO Y} & = & 1 \text{ TO } @V(10P,-\text{\#ADXIV}) \\
\text{VARSET XI} & = & "10P.\n\end{array}$  $V = "UOP. - A DXTV - V.$ " /\* Dependency interval validation goes here \*/ END END IF STRIP(@V(!OP.-#ADCNC)) <> "" THEN DO DO Y = 1 TO @V(!OP.-#ADCNC) VARSET CC = "!OP.-ADCNC-!Y." /\* Condition validation goes here \*/ END END IF STRIP( $@V(!OP,-#ADCIV)$ )  $\iff$  "" THEN DO DO Y = 1 TO  $\theta V(10P.-\# ADCIV)$ <br>VARSET CI = " $10P.$  $= "!OP.-ADCIV-!Y."$ /\* Condition interval validation goes here \*/ END END IF STRIP( $@V(!OP.-#ADCNS)$ )  $<>$  "" THEN DO<br>DO Y = 1 TO  $@V(!OP.-#ADCNS)$ <br>VARSET CS = "!OP.-ADCNS-!Y." /\* Conditional dependency validation goes here \*/ END END IF STRIP(@V(!OP.-#ADSR)) <> "" THEN DO  $\texttt{DO Y = 1 TO } @V(\texttt{IOP.-HADSR}) \\$ /\* Special resource validation goes here \*/<br>VARSET SR = "!OP.-ADSR-!Y."  $= "!OP.-ADSR-!Y."$  $VARSE1$   $\delta$ R =  $\delta$ V(!SR-ADSRN) /\* Name \*/ VARSET ADSRT = @V(!SR-ADSRT) /\* Type S/X \*/ VARSET ADSRONER = @V(!SR-ADSRONER) /\* On Error \*/ VARSET ADSRAMNT = @V(!SR-ADSRAMNT) /\* Quantity \*/ VARSET ADSRAVACO = @V(!SR-ADSRAVACO) /\* On Complete \*/ DISPLAY "INFO: Resource:" !ADSRN

> IF STRIP(@V(!OP.-#ADUSF)) <> "" THEN DO  $DO Y = 1 TO 8V(1OP, -#ADUSE)$ /\* User field validation goes here \*/ VARSET UF = "!OP.-ADUSF-!Y." VARSET ADUSFNAME = @V(!UF-ADUSFNAME) /\* Name \*/ VARSET ADUSFVALUE = @V(!UF-ADUSFVALUE) /\* Value \*/ DISPLAY "INFO: User field:" !ADUSFNAME END END

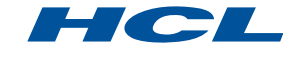

END END

END

#### Dead or Alive you're coming with me

- ▶ Of course with no operators, you've got nobody taking away the dead bodies
	- Time to bring in your own Robocop
	- Imagine a scenario of "Nothing is allowed in the plan past 10 days old"
- They can be found like this -

VARSUB SCAN VARDATE LIMIT BASE(-10) LIST CPOPCOM IA-LE(!LIMIT.2359) SAVELIST(SINBIN)

- ▶ This gives you a SINBIN containing all the offending jobs
	- You can then perform a list of actions against them
	- The sequence of actions will depend on the way you design your workload
	- You could then make those operations "harmless" ALTER \* USELIST(SINBIN) NEW\_WSNAME(NONR) DROPSR(\*) TIMEDEP(N)
	- You'll then need to find and complete any operations in error

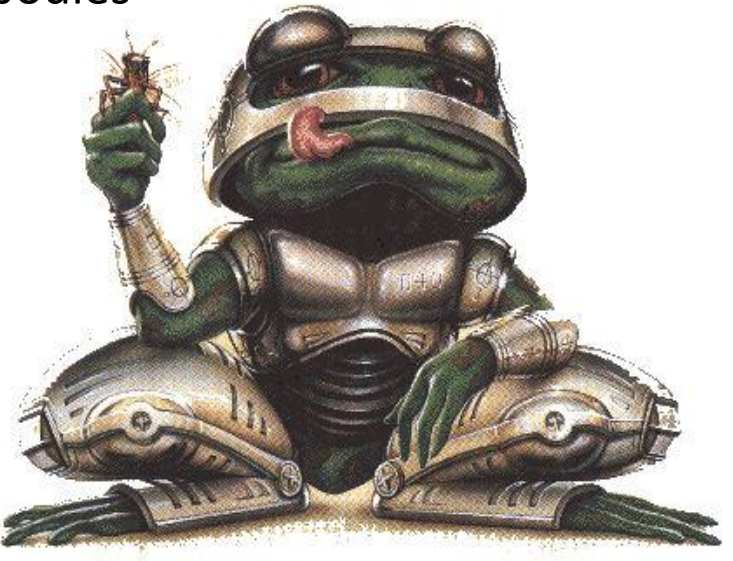

"Scattergun automation" may fail to make some updates, but iterative repeats will eventually clean up the city.

#### There's more where that came from

- Most things you can do through ISPF can be automated by WAPL
	- WAPL can create dynamic applications entirely on the fly
	- It can HOLD jobs, RELEASE jobs
	- Add or remove dependencies, special resources or user fields
- ▶ Combine your WAPL automation with front ends
	- Enable all sorts of actions
	- ISPF front ends
	- Bespoke web front ends
	- You could even use Self Service Catalog to add WAPL processes with variables
- If there's something you want to do  $-$  talk to us
	- We can provide technology and skills to help your business be a success

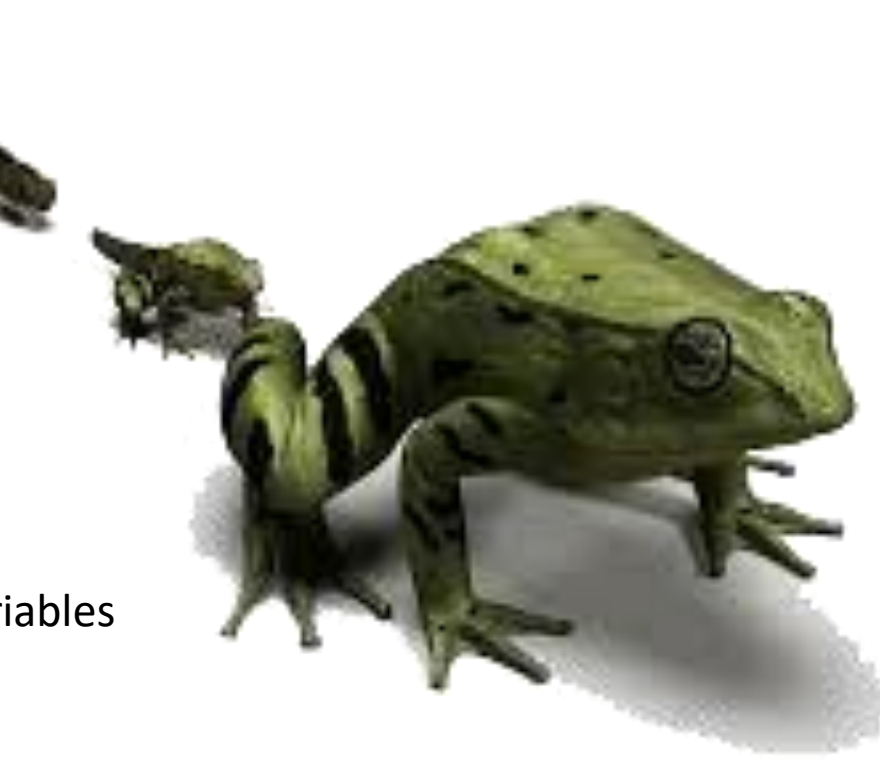

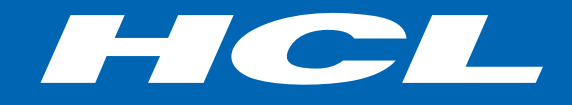

Relations

#### **\$7.6** BILLION ENTERPRISE | **119,000** IDEAPRENEURS | **32** COUNTRIES

#### Session NH: Taming the Wild West